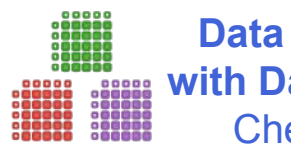

**Data Wrangling with DataFrames.jl** Cheat Sheet

(for version 1.x)

# **Tidy Data - the foundation of data wrangling**

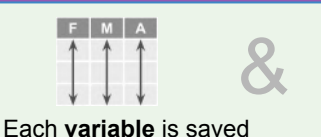

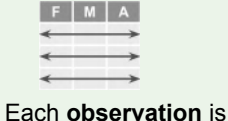

saved in its own **row**.

Tidy data makes data analysis *easier* and *more intuitive*. DataFrames.jl can help you tidy up your data.

- **DataFrame(x = [1,2,3], y = 4:6, z = 9)** Create data frame with column data from vector, range, or constant.
- **DataFrame([(x=1, y=2), (x=3, y=4)])** Create data frame from a vector of named tuples.
- **DataFrame("x" => [1,2], "y" => [3,4])** Create data frame from pairs of column name and data.
- **DataFrame(rand(5, 3), [:x, :y, :z]) DataFrame(rand(5, 3), :auto)** Create data frame from a matrix.

#### **DataFrame()**

 Create an empty data frame without any columns.

- **DataFrame(x = Int[], y = Float64[])** Create an empty data frame with typed columns.
- **DataFrame(mytable)** Create data frame from any data source that supports Tables.jl interface.

# **Describe DataFrame**

- **describe(df)** Summary stats for all columns.
- **describe(df, :mean, :std)** Specific stats for all columns.
- **describe(df, extrema => :extrema)** Apply custom function to all columns.

# **Create DataFrame Reshape Data - changing layout**

in its own **column**.

FMA

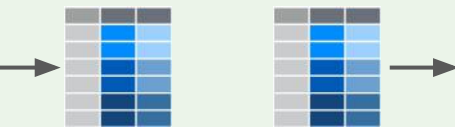

**stack(df, [:sibsp, :parch])** Stack columns data as rows with new **variable** and **value** columns

**first(df, 5) or last(df, 5)** First 5 rows or last 5 rows

**unique(df, [:pclass, :survived])** Return data frame with unique rows.

**subset(df, :sex => x -> x .== "male")** Return rows for which value is true.  *Note: the "survived" column is Bool type*

*Mutation: use unique!, filter!, or subset!*

Return rows having *sex* equals "male".

Return first row having *age* equals 30.

Return all rows having *pclass* equals 1.

**filter(:sex => ==("male"), df) filter(row -> row.sex == "male", df)** Return rows having *sex* equals "male". *Note: the first syntax performs better.*

**subset(df, :survived)**

**Indexing syntax**

Return rows 6 to 10 **df[df.sex .== "male", :]**

**df[findfirst(==(30), df.age), :]**

**df[findall(==(1), df.pclass), :]**

**df[6:10, :]**

**Function syntax**

**unique(df)**

In a tidy data set:

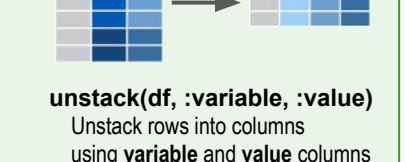

# **Sort Data**

**sort(df, :age)** Sort by age *Mutation: use sort!*

- **sort(df, :age, rev = true)** Sort by age in reverse order
- **sort(df, [:age, order(:sibsp, rev = true)])** Sort by in ascending age and descending *sibsp* order

# **Select Observations (rows) Select Variables (columns)**

#### **Function syntax**

**select(df, :sex) select(df, "sex") select(df, [:sex, :age])** Select desired column(s).

**select(df, 2:5)** Select columns by index.

**select(df, r"^s")** Select columns by regex.

- **select(df, Not(:age))** Select all columns except the *age* column.
- **select(df, Between(:name, :age))** Select all columns between *name* and *age* columns.

#### **Indexing syntax**

**df[:, [:sex, :age]]** Select a copy of columns.

**df[!, [:sex, :age]]** Select original column vectors.

*P.S. Indexing syntax can select observations and variables at the same time!*

*Mutation: use select!*

# **View Metadata**

**names(df) propertynames(df)** Column names.

**nrow(df) ncol(df)** Number of rows and

**columnindex(df, "sex")** Index number of a column.

# **Handle Missing Data**

**dropmissing(df) dropmissing(df, [:age, :sex])** Return rows without any missing data.

**allowmissing(df) allowmissing(df, :sibsp)** Allow missing data in column(s).

**disallowmissing(df) disallowmissing(df, :sibsp)** Do not allow missing data in column(s).

**completecases(df) completecases(df, [:age, :sex])** Return Bool array with *true* entries for rows without any missing data.

*Mutation: use dropmissing!, allowmissing!, or disallowmissing!*

columns.

## **Cumulative and Moving Stats | Summarize Data**

#### **Cumulative Stats**

**select(df, :x => cumsum) select(df, :x => cumprod)** Cumulative sum and product of column *x*.

**select(df, :x => v -> accumulate(min, v)) select(df, :x => v -> accumulate(max, v))** Cumulative minimum/maximum of column *x*.

**select(df, :x => v -> cumsum(v) ./ (1:length(v)))** Cumulative mean of column *x*.

#### **Moving Stats (a.k.a Rolling Stats)**

**select(df, :x => (v -> runmean(v, n))) select(df, :x => (v -> runmedian(v, n))) select(df, :x => (v -> runmin(v, n))) select(df, :x => (v -> runmax(v, n)))** Moving mean, medium, minimu, and maximum for column *x* with window size *n*

*The run\* functions (and more) are available from RollingFunctions.jl package.*

### **Ranking and Lead/Lag Functions**

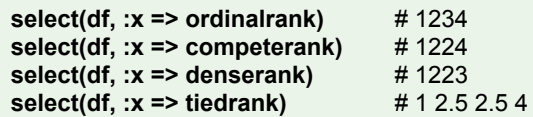

*The \*rank functions come from StatsBase.jl package.*

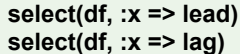

**# shift up** # shift down

*The lead and lag functions come from ShiftedArrays.jl package.*

### **Build Data Pipeline**

**@pipe df |> filter(:sex => ==("male"), \_) |> groupby(\_, :pclass) |> combine(\_, :age => mean)**

*The @pipe macro comes from Pipe.jl package. Underscores are automatically replaced by return value from the previous operation before the |> operator.*

Apply a function to a column; optionally assign colum name.

Apply a function to multiple columns using broadcasting syntax.

Add a new column that is populated with the aggregated value.

Select any columns and add new ones with the aggregated value.

**transform(df, :name => ByRow(x -> split(x, ",")) => [:lname, :fname])** Add new columns by applying a function that returns multiple values.

**Aggregating variables combine(df, :survived => sum)**

**combine(df, :survived => sum => :survived)**

**combine(df, [:parch, :sibsp] .=> maximum)**

**combine(df, :age => (x -> mean(skipmissing(x))))** Apply an anonymous function to a column.

**Adding variables with aggregation results**

**select(df, :name, :fare, :fare => mean => :average\_fare)**

**transform(df, [:parch, :sibsp] => ByRow(+) => :relatives)** Add new column by applying a function over existing column(s).

**transform(df, :fare => mean => :average\_fare)**

**Adding variables by row**

### **Combine Data Sets**

#### **innerjoin(df1, df2, on = :id)**

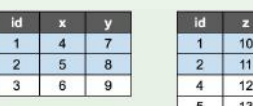

**leftjoin(df1, df2, on = :id)**

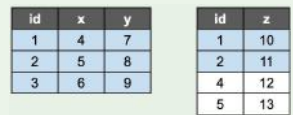

**rightjoin(df1, df2, on = :id)**

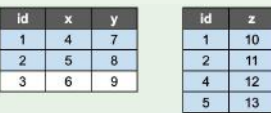

#### **outerjoin(df1, df2, on = :id)**

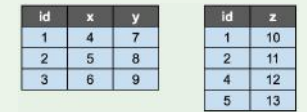

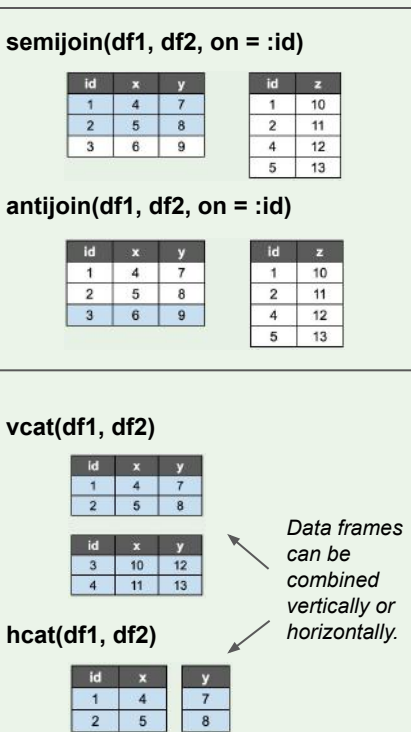

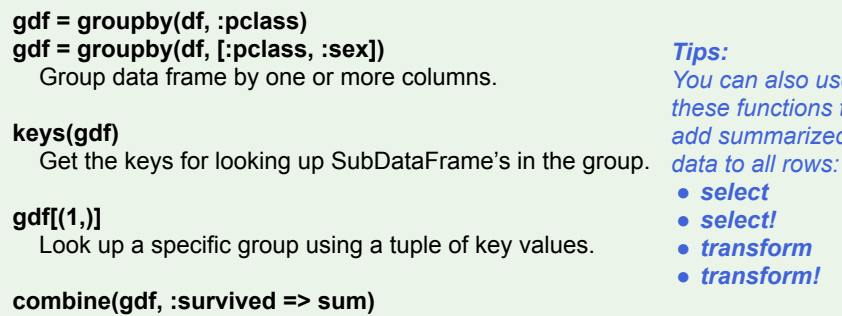

*Tips: Use skipmissing function to remove missing values.*

Apply a function over a column for every group. Returns a single data frame.

**Group Data Sets**

*Tips:*

*● select ● select! ● transform ● transform!*

*You can also use these functions to add summarized* 

**combine(gdf) do sdf**

 **DataFrame(survived = sum(sdf.survived))**

**end**

L

Apply a function to each SubDataFrame in the group and combine results.

### **combine(gdf, AsTable(:) => t -> sum(t.parch .+ t.sibsp))**

Apply a function to each SubDataFrame in the group and combine results.

*This cheat sheet is inspired by the data wrangling cheat sheets from RStudio and pandas. Examples are based on the Kaggle Titanic data set. Created by Tom Kwong, May 2021. v1.x rev1 Page 2 / 2*

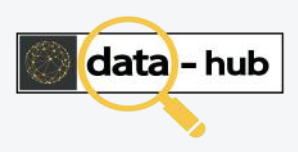

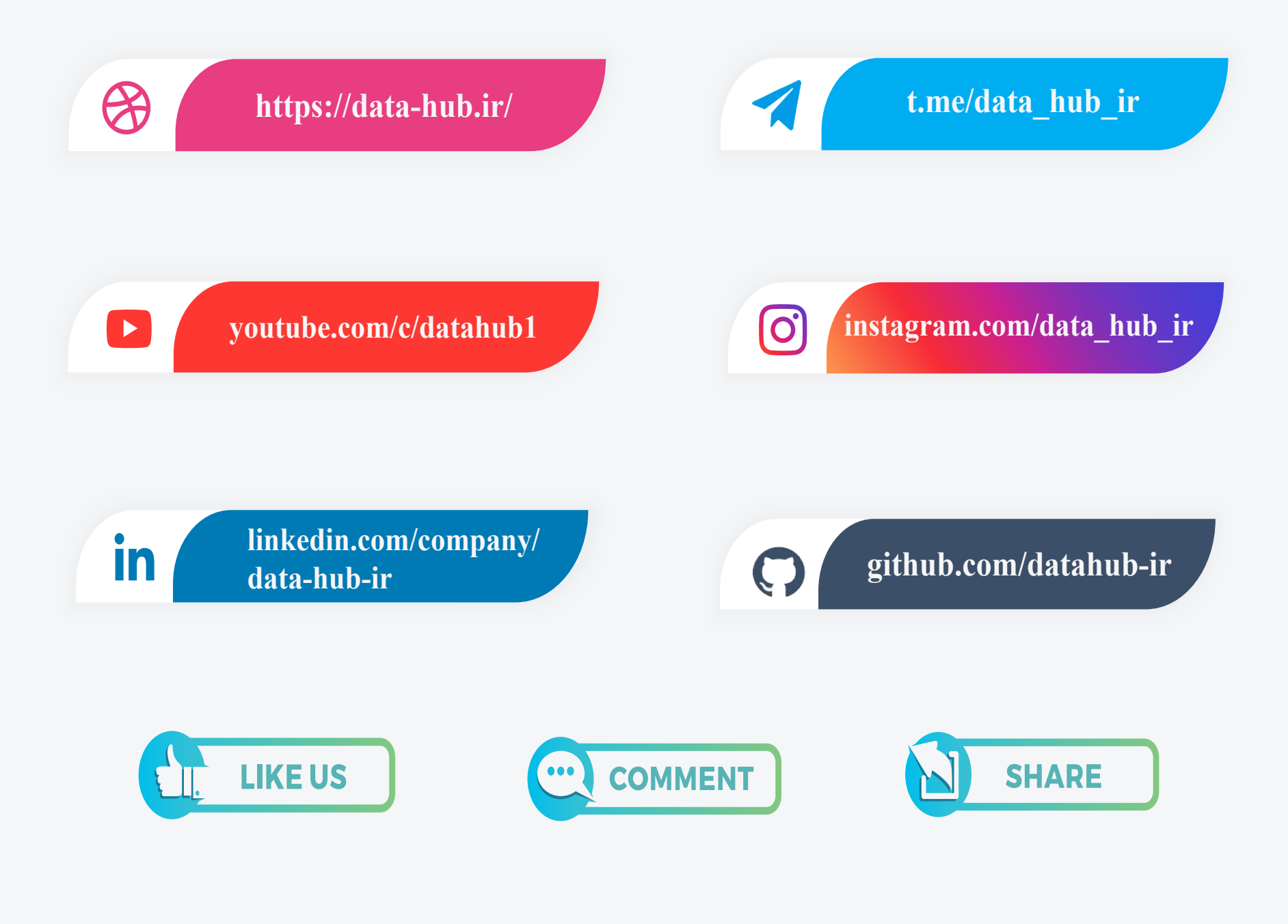